2021 年4⽉1⽇

## 2021 年度 FOCUS スパコンシステム期間占有利用ポリシー (案)

公益財団法人計算科学振興財団スーパーコンピュータシステム利用契約約款第9条第2項に定め る期間占有利用ポリシーは、以下のとおりとする。

各サービスの利用料金は「FOCUS スパコン利用料金表」 (http://www.j-focus.or.jp/focus/fee.html) に定めるとおりとする。

占有可能な資源数は随時「予約状況カレンダー」(https://www.j-focus.jp/reservation\_cal/)に掲 載する。ただし、以下の「占有利⽤の上限」を超えての占有はできない。

#### 1. 期間占有(日単位)利用

- (1) 申請⽅法、利⽤単位、請求 等
- (2) 期間占有(⽇単位)提供量
- (3) 占有利用の上限
- (4) キャンセルポリシー
- 2. 期間占有(月単位)利用
	- (1) 申請⽅法、利⽤単位、請求 等
	- (2) 期間占有(⽉単位)提供量
	- (3) 占有利用の上限
	- (4) キャンセルポリシー
- 3. 期間占有 (年度単位) 利用
	- (1) 申請⽅法、利⽤単位、請求 等
	- (2) 期間占有(年度単位)提供量
	- (3) 占有利用の上限
	- (4) キャンセルポリシー

### 1. 期間占有 (日単位) 利用

以下の FOCUS スパコンサービスを日単位で期間占有利用できる。

#### (1) 申請⽅法、利⽤単位、請求 等

申請先:「FOCUS スパコン利用者ポータルサイト」(https://portal.j-focus.jp/ 要 SSL-VPN 接続) 申請締切:利用開始日の2業務日前の午前9時

 (ただし、貸出ストレージを発送する場合のみ、4 業務⽇前の午前 9 時) 利用開始日:業務日(十・日・祝日・年末年始・メンテナンス期間を除く)に限る 利用単位:午前10時から翌日午前10時までの24時間 利用料請求:月毎に請求

- 月をまたぐ期間の場合は各月の利用分に分けて請求

例: 5/30~6/3(5日間)利用の場合 5月利用2日間、6月利用3日間での請求 - サービスの実利用時間に関わらず、期間占有分(単価×単位数×日数)の料金を課金

【貸出ストレージについて特記事項】

(弊財団施設内での受渡しの場合)

- 申請締切:利用開始日の2業務日前の午前9時
- 受け取り:開始日以降
- ・返 却 :終了⽇までに

(終了日までに返却されない場合、終了日翌日以降の利用料金は3倍) (弊財団施設外での受渡し(配送)の場合)

・申請締切:利用開始日の5業務日前の午前9時 (離島の場合は要相談)

- 発送費用:利用者の負担 (発着とも)
	- 弊財団からの発送: 到着日指定(開始日)、発送先払い(着払い)
	- 利用者からの返送:終了日までに発送、発送元払い(元払い)

(終了日までに発送されない場合、終了日翌日以降の利用料金は3倍)

# (2) 期間占有(⽇単位)提供量

| 項目                   | 単位  | 総提供数           |
|----------------------|-----|----------------|
| A システム共用計算資源         | ノード | 192            |
| B システム共用計算資源         | ノード | $\overline{2}$ |
| Fシステム共用計算資源(GPU 非搭載) | ノード | 52             |
| Fシステム共用計算資源(GPU 搭載)  | ノード | $\overline{2}$ |
| H システム共用計算資源         | ノード | 120            |
| Ⅴシステム共用計算資源          | ノード | $\overline{2}$ |
| Wシステム共用計算資源          | ノード | 1              |
| Xシステム共用計算資源          | ノード | 4              |
| 専用フロントエンドサーバ Light   | 台   | 5              |
| インターネット高速ファイル転送サーバ   | ユーザ | 75             |
| 端末利用室                | 室   | 1              |
| 貸出ストレージ(6TB)         | 台   | 4              |
| 貸出ストレージ(20TB)        | 台   | 1              |
| 貸出ストレージ(32TB)        | 台   | 2              |

日単位で占有可能な FOCUS スパコンサービスは以下のとおり。

### (3) 占有利用の上限

#### 1課題あたりの占有利用の上限は以下のとおり。

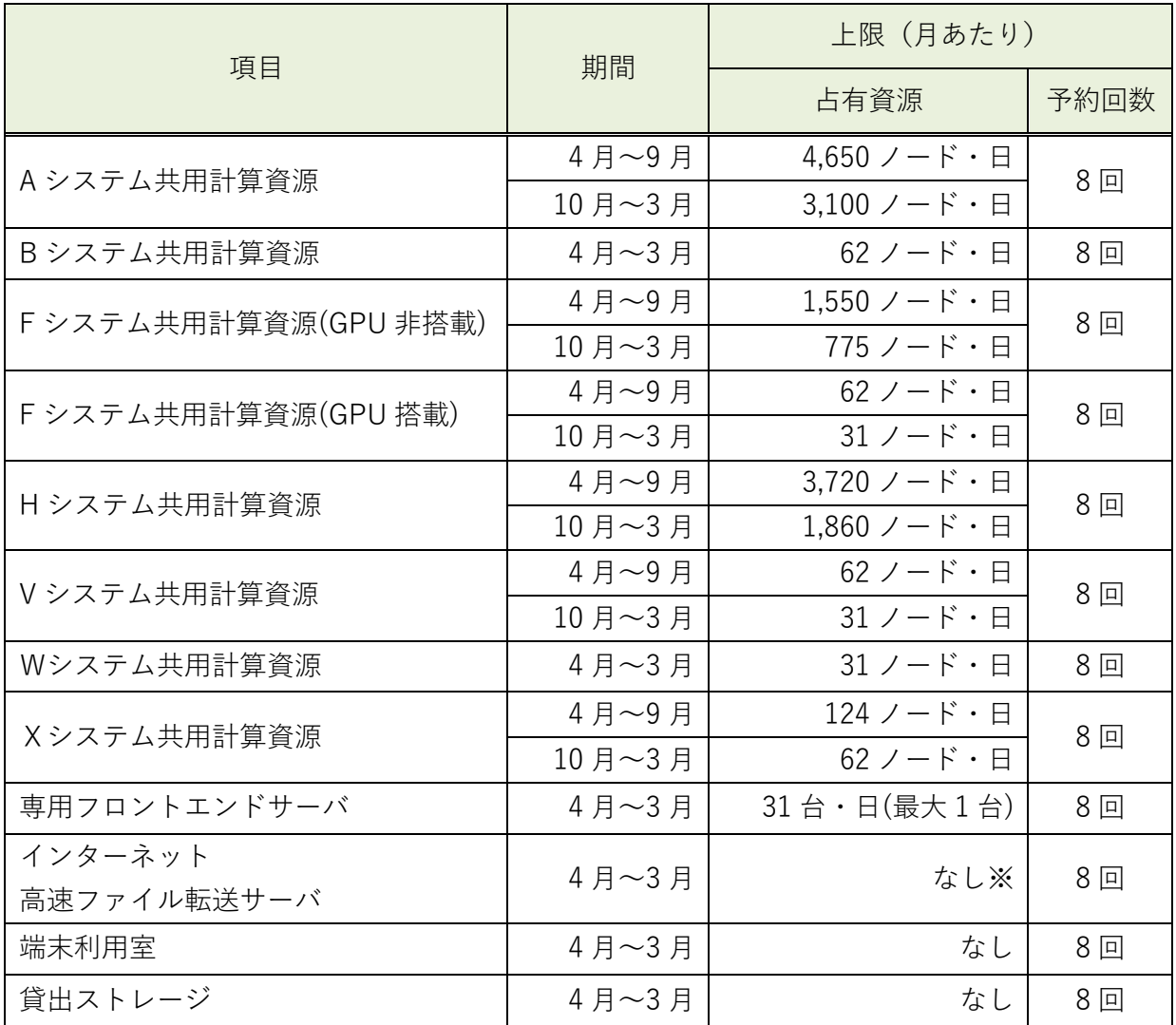

※1 ユーザあたり1単位利用が上限

・キャンセルした場合も、占有資源・予約回数としてカウントする。

・予約回数のカウントは予約開始日を基準とする。(例:5/30~6/3 の予約は5月としてカウント)

・上限を超える占有利用や大規模並列化の検証などをご希望の場合は運用グループ (unyo@jfocus.or.jp)までご相談ください。

## (4) キャンセルポリシー

キャンセル料⾦は占有数、キャンセル時期に応じて以下のとおり。

|                 |                            | キャンセル時期     |               |                   |
|-----------------|----------------------------|-------------|---------------|-------------------|
| 項目              | 占有数                        | 予約時から       | 10 業務日前 9 時以降 | 4業務日前9時以降         |
|                 |                            | 10 業務日前9時まで | 4業務日前9時まで     |                   |
| Aシステム           | $1 \sim 32$ / $ \check{r}$ |             |               | 100%              |
|                 | $33 - 96$ / $ \dot{r}$     |             | 50%           | 100%              |
|                 | 97 ノード以上                   | 25%         | 50%           | 100%              |
| B システム          | 1 ノード以上                    |             |               | 100%              |
| F システム(GPU 非搭載) | $1 \sim 15$ / $ \dot{r}$   |             |               | 100%              |
|                 | $16 - 30$ / - $\dot{F}$    |             | 50%           | 100%              |
|                 | 31 ノード以上                   | 25%         | 50%           | 100%              |
| F システム(GPU 搭載)  | 1 ノード以上                    |             |               | 100%              |
| H システム          | $1 \sim 34$ / $ \beta$     |             |               | 100%              |
|                 | $35~68 / - F$              |             | 50%           | 100%              |
|                 | 69 ノード以上                   | 25%         | 50%           | 100%              |
| Vシステム           | 1 ノード以上                    |             |               | 100%              |
| Wシステム           | 1 ノード以上                    |             |               | 100%              |
| Xシステム           | 1 ノード以上                    |             |               | 100%              |
| 専用フロントエンドサーバ    | 1台以上                       |             |               | 100%              |
| 貸出ストレージ         | 1台以上                       |             |               | 100%              |
| 端末利用室           | 1室                         |             |               | 100%<br>1業務日前9時以降 |

### 2. 期間占有(月単位)利用

以下の FOCUS スパコンサービスを月単位で期間占有利用できる。

### (1) 申請⽅法、利⽤単位、請求 等

申請先: 期間占有利用申請書を運用グループ (unyo@j-focus.or.jp) に提出 必須事項:共用計算資源を利用する場合は、専用フロントエンドサーバ契約が必須 申請締切:利用開始日の5業務日前の午前9時 利用単位:利用当月の1日午前10時から次月1日午前10時までの1か月間 利用開始日:業務日(土·日·祝日·年末年始·メンテナンス期間を除く)に限る 利用料請求:月毎に請求(月の途中からの利用でも、1か月分の全額課金)

- 月をまたぐ期間の場合は各月の利用分に分けて請求

例:5,6月(2か月間)利用の場合 5月、6月に各月分請求

- サービスの実利用時間に関わらず、期間占有分 (単価×単位数)の料金を課金

#### (2) 期間占有(⽉単位)提供量

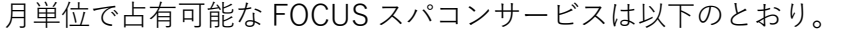

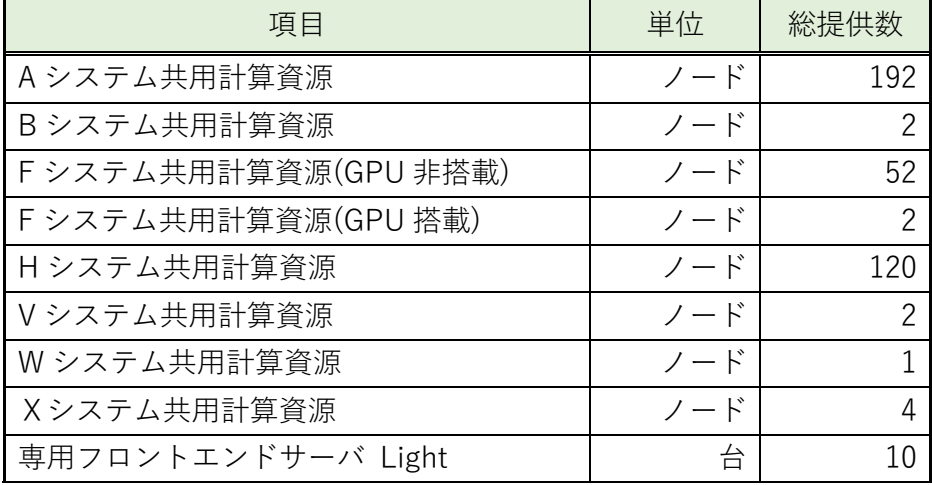

## (3) 占有利⽤の上限

1課題あたりの占有利用の上限は以下のとおり。

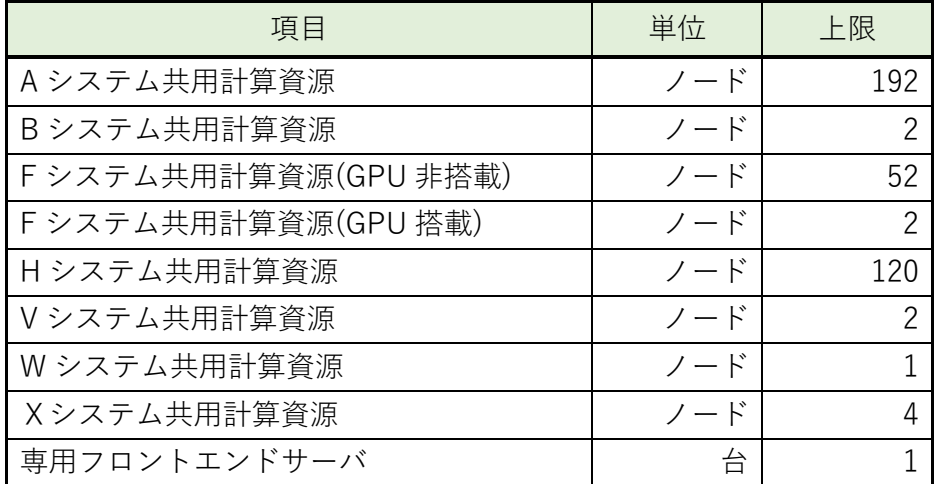

(4) キャンセルポリシー

キャンセル時期に応じて、以下のキャンセル料⾦が発⽣する。

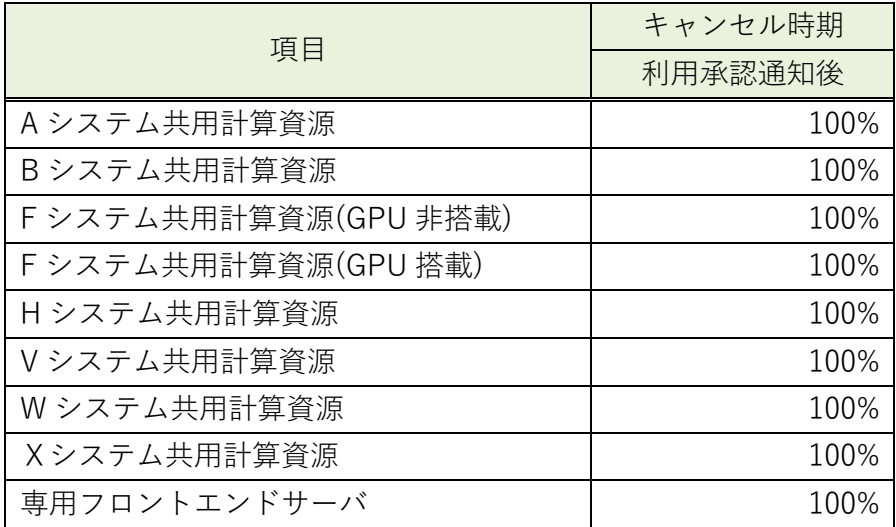

### 3. 期間占有(年度単位)利用

以下の FOCUS スパコンサービスを年度単位で期間占有利用できる。

### (1) 申請⽅法、利⽤単位、請求 等

申請先: 期間占有利用申請書を運用グループ (unyo@j-focus.or.jp) に提出 必須事項:共用計算資源を利用する場合は、専用フロントエンドサーバ契約が必須 申請締切:利用開始日の5業務日前の午前9時 利用単位:利用開始日から当該年度末日 利用開始日:業務日(土・日・祝日・年末年始・メンテナンス期間を除く)に限る 利用料請求:利用開始月に一括請求(年度の途中からの利用でも、年度分の全額課金)

- サービスの実利用時間に関わらず、期間占有分 (単価×単位数)の料金を課金

#### (2) 期間占有(年度単位)提供量

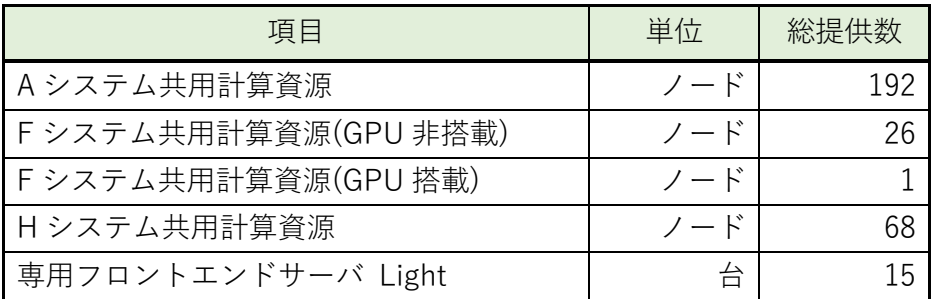

年度単位で占有可能な FOCUS スパコンサービスは以下のとおり。

### (3) 占有利用の上限

1課題あたりの占有利用の上限は以下のとおり。

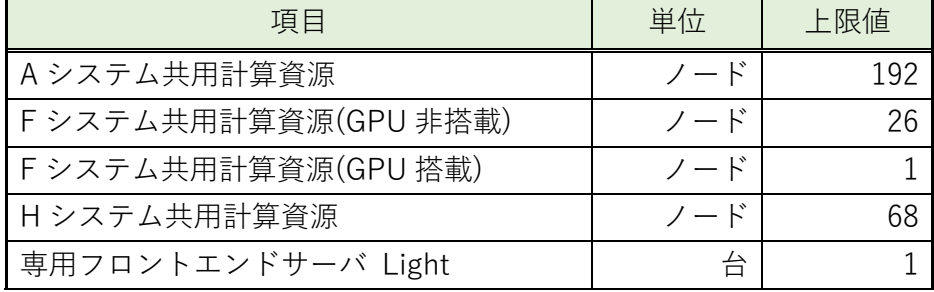

# (4) キャンセルポリシー

キャンセル料金はキャンセル時期に応じて以下のとおり。

| 項目                   | キャンセル時期 |  |
|----------------------|---------|--|
|                      | 利用承認通知後 |  |
| Aシステム共用計算資源          | 100%    |  |
| Fシステム共用計算資源(GPU 非搭載) | 100%    |  |
| Fシステム共用計算資源(GPU 搭載)  | 100%    |  |
| Hシステム共用計算資源          | 100%    |  |
| 専用フロントエンドサーバ         | 100%    |  |

以上